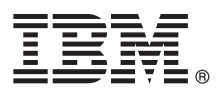

# **Gyors üzembe helyezési útmutató**

**Ez az útmutató nyújt segítséget az IBM MQ 9.0.x változat, Continuous Delivery kiadásának üzembe helyezéséhez.**

### **Termék bemutatása**

Az IBM® MQ egy erőteljes üzenetkezelési köztesszoftver, amely leegyszerűsíti és felgyorsítja a különböző alkalmazások és üzleti adatok integrációját több platform között. Az IBM MQ megkönnyíti az információk biztosított, biztonságos és megbízható cseréjét alkalmazások, rendszerek, szolgáltatások és fájlok között az üzenetadatok üzenetkezelési sorokon keresztüli küldésével és fogadásával, így leegyszerűsíti az üzleti alkalmazások létrehozását és karbantartását. Univerzális üzenetkezelést kínál a termékajánlatok széles készletével a nagyvállalatoknál felmerülő üzenetkezelési igények kielégítése érdekében, és számos különböző környezetben telepíthető, beleértve a helyszíni, felhőkörnyezeteket és a támogató hibrid felhőtelepítéseket.

Az IBM MQ számos különböző alkalmazásprogramozási felületet (API) biztosít, ilyenek többek között a Message Queue Interface (MQI), a Java™ Message Service (JMS), a .NET, az IBM MQ Light és az MQTT.

### **1 Lépés 1: A szoftver és a dokumentáció beszerzése**

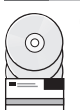

Osztott platformon ez a termékajánlat a következő elemeket biztosítja, amelyek elérhetők az IBM Passport Advantage programban:

- v Kiszolgáló és próba eAssembly változatok a teljes kiadáshoz minden támogatott platformon. Az eImage fájlok, amelyek a teljes kiadást alkotják, egyedileg tölthetők le, ha nincs szüksége a teljes kiadásra. További információk: [IBM MQ 9.0 v](http://www.ibm.com/support/docview.wss?uid=swg24042009)áltozat letöltése [\(http://www.ibm.com/support/docview.wss?uid=swg24042009\)](http://www.ibm.com/support/docview.wss?uid=swg24042009).
	- v eImage gyors üzembe helyezési útmutató. (A gyors üzembe helyezési útmutató PDF fájl szintén letölthető a [http://public.dhe.ibm.com/software/integration/wmq/docs/V9.0/QuickStartGuide/mq90cdr\\_qsg\\_en.pdf](http://public.dhe.ibm.com/software/integration/wmq/docs/V9.0/QuickStartGuide/mq90cdr_qsg_en.pdf) oldalról.)

További információkért a termék letöltéséről az IBM Passport Advantage oldalairól tekintse meg a [Passport Advantage](http://www.ibm.com/software/passportadvantage/) é[s a Passport Advantage Express weboldalt \(http://www.ibm.com/software/passportadvantage/\)](http://www.ibm.com/software/passportadvantage/).

Az IBM MQ összes támogatott változatának termékdokumentációja az [IBM Knowledge Center](https://www.ibm.com/support/knowledgecenter/SSFKSJ) webhelyen keresztül érhető el, a következő címen: [https://www.ibm.com/support/knowledgecenter/SSFKSJ.](https://www.ibm.com/support/knowledgecenter/SSFKSJ) Az IBM MQ terméknek a kifejezetten a 9.0.x változatára vonatkozó dokumentáció elérhető az [IBM Knowledge Center](http://www.ibm.com/support/knowledgecenter/SSFKSJ_9.0.0/com.ibm.mq.helphome.v90.doc/WelcomePagev9r0.htm) webhelyen [\(http://www.ibm.com/support/knowledgecenter/SSFKSJ\\_8.0.0/welcome/WelcomePagev8r0.htm\)](http://www.ibm.com/support/knowledgecenter/SSFKSJ_9.0.0/com.ibm.mq.helphome.v90.doc/WelcomePagev9r0.htm).

A szervizre és támogatásra vonatkozó információkat a termékdokumentációban találja.

Az IBM MQ Explorer használatára vonatkozó tájékoztatást az IBM MQ Explorerből és a termékdokumentációból is elérheti.

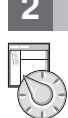

### **2 Lépés 2: A hardver- és rendszerkövetelmények kiértékelése**

Az összes támogatott platformra vonatkozó hardver- és szoftverkövetelmények részleteiért tekintse meg a [Rendszerk](http://www.ibm.com/support/docview.wss?&uid=swg27006467)övetelmények weboldalt [\(http://www.ibm.com/support/docview.wss?&uid=swg27006467\)](http://www.ibm.com/support/docview.wss?&uid=swg27006467).

## **3 Lépés 3: A telepítési architektúra áttekintése**

Az IBM MQ architektúrák lehetnek egészen egyszerű, egyetlen sorkezelőből állók, illetve egymáshoz csatlakozó sorkezelőkből álló összetett hálózatok egyaránt. Az IBM MQ architektúra megtervezéséről a termékdokumentáció *Tervezés* szakaszából tájékozódhat.

További információkra mutató hivatkozásokért tekintse meg az [IBM MQ inform](http://www.ibm.com/support/knowledgecenter/en/SSFKSJ_9.0.0/com.ibm.mq.pro.doc/q123810_.htm)ációs útmutatóját az IBM Knowledge Center weboldalain [\(http://www.ibm.com/support/knowledgecenter/en/SSFKSJ\\_9.0.0/com.ibm.mq.pro.doc/](http://www.ibm.com/support/knowledgecenter/en/SSFKSJ_9.0.0/com.ibm.mq.pro.doc/q123810_.htm) [q123810\\_.htm\)](http://www.ibm.com/support/knowledgecenter/en/SSFKSJ_9.0.0/com.ibm.mq.pro.doc/q123810_.htm).

### **4 Lépés 4: A termék telepítése**

Az IBM MQ osztott rendszereken történő telepítését, illetve az ehhez szükséges hardver- és szoftverkonfigurációt a termékdokumentáció *Telepítés* szakasza írja le.

Az IBM MQ z/OS alatti telepítését, illetve az ehhez szükséges hardver- és szoftverkonfigurációt a termékdokumentáció *IBM MQ telepítése z/OS rendszerre* szakasza írja le. Az IBM MQ for z/OS egy programkönyvtárral kerül átadásra, amely konkrét útmutatásokat tartalmaz a termék telepítéséről z/OS rendszeren. Kövesse az *IBM MQ for z/OS folyamatos átadású kiadás V9.0.x (GI13-3391)* programkönyvtár útmutatásait, a szoftver letölthető az [IBM Publications](http://www.ibm.com/e-business/linkweb/publications/servlet/pbi.wss) [Center](http://www.ibm.com/e-business/linkweb/publications/servlet/pbi.wss) oldaláról [\(http://www.ibm.com/e-business/linkweb/publications/servlet/pbi.wss\)](http://www.ibm.com/e-business/linkweb/publications/servlet/pbi.wss).

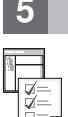

#### **5 Lépés 5: Kezdeti lépések**

Az IBM MQ szoftver Microsoft Windows alatti használatba vételét a termékdokumentáció *Példahelyzetek* szakaszának *Kezdeti lépések* példája magyarázza el. Ezt a példahelyzetet használja, ha korábban még nem találkozott az IBM MQ termékkel, és gyorsan szeretne haladni.

A további példahelyzetek a termék különböző szolgáltatásainak beállításához nyújtanak segítséget. A példahelyzetekben további tartalomra mutató hivatkozások is találhatók, amelyek segítségével még jobban megértheti az adott területet.

### **További információk**

**?** Az IBM MQ termékre vonatkozó további információkért tekintse meg az alábbi információforrásokat: **Információk a folyamatos átadású (CD) támogatási modellről.**

> Az IBM MQ V9.0 termékcsaláddal az IBM MQ egy folyamatos átadású (CD) támogatási modellt vezet be. A V9.0 induló kiadását követően a növekményes frissítések új funkciókat és továbbfejlesztéseket tesznek elérhetővé ugyanazon változaton és kiadáson belül, miközben a hosszú távú támogatási kiadás is rendelkezésre áll a csak biztonsági és hibajavításokat igénylő telepítések számára. További információkért lásd: [IBM MQ Hossz](http://www.ibm.com/support/docview.wss?uid=swg27047919)ú távú terméktámogatás és Folyamatos átadású kiadások GYIK [\(http://www.ibm.com/](http://www.ibm.com/support/docview.wss?uid=swg27047919) [support/docview.wss?uid=swg27047919\)](http://www.ibm.com/support/docview.wss?uid=swg27047919).

#### **Termék Readme fájl**

A termék Readme fájlja (readme.html) a termék adathordozóján található, és termékösszetevők telepítésekor kerül telepítésre. A legfrissebb változat a [IBM MQ term](http://www.ibm.com/support/docview.wss?rs=171&uid=swg27006097)ék Readme fájlok oldalon [\(http://www.ibm.com/support/](http://www.ibm.com/support/docview.wss?rs=171&uid=swg27006097) [docview.wss?rs=171&uid=swg27006097\)](http://www.ibm.com/support/docview.wss?rs=171&uid=swg27006097) található.

#### **IBM terméktámogatási információk**

A támogatási információk a következő információforrásokat tartalmazzák:

- v IBM támogatá[s weboldal \(https://www.ibm.com/support/home/\)](https://www.ibm.com/support/home/)
- v [IBM Support Assistant \(http://www.ibm.com/software/support/isa/\)](http://www.ibm.com/software/support/isa/)
- v Közösségi mé[diacsatorn](http://www.ibm.com/support/docview.wss?uid=swg21410956#2)ák a Felhő technikai támogatásban [\(http://www.ibm.com/support/](http://www.ibm.com/support/docview.wss?uid=swg21410956#2) [docview.wss?uid=swg21410956#2](http://www.ibm.com/support/docview.wss?uid=swg21410956#2)

IBM MQ 9.0.x változat Licenc hatálya alá tartozó anyagok - Az IBM tulajdona. © Copyright IBM Corp. 2006, 2018. Az USA kormányzati felhasználóinak korlátozott jogai - A használatot, másolást és közzétételt az<br>IBM Corp. IBM, országában regisztrált védjegye vagy bejegyzett védjegye. A Java, valamint minden Java-alapú jelzés és logó az Oracle és/vagy társvállalatainak védjegye vagy bejegyzett védjegye. A Microsoft és Windows a<br>Microsoft Corpora

Rendelési szám: CNQA0ML

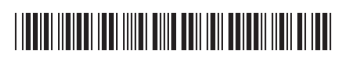